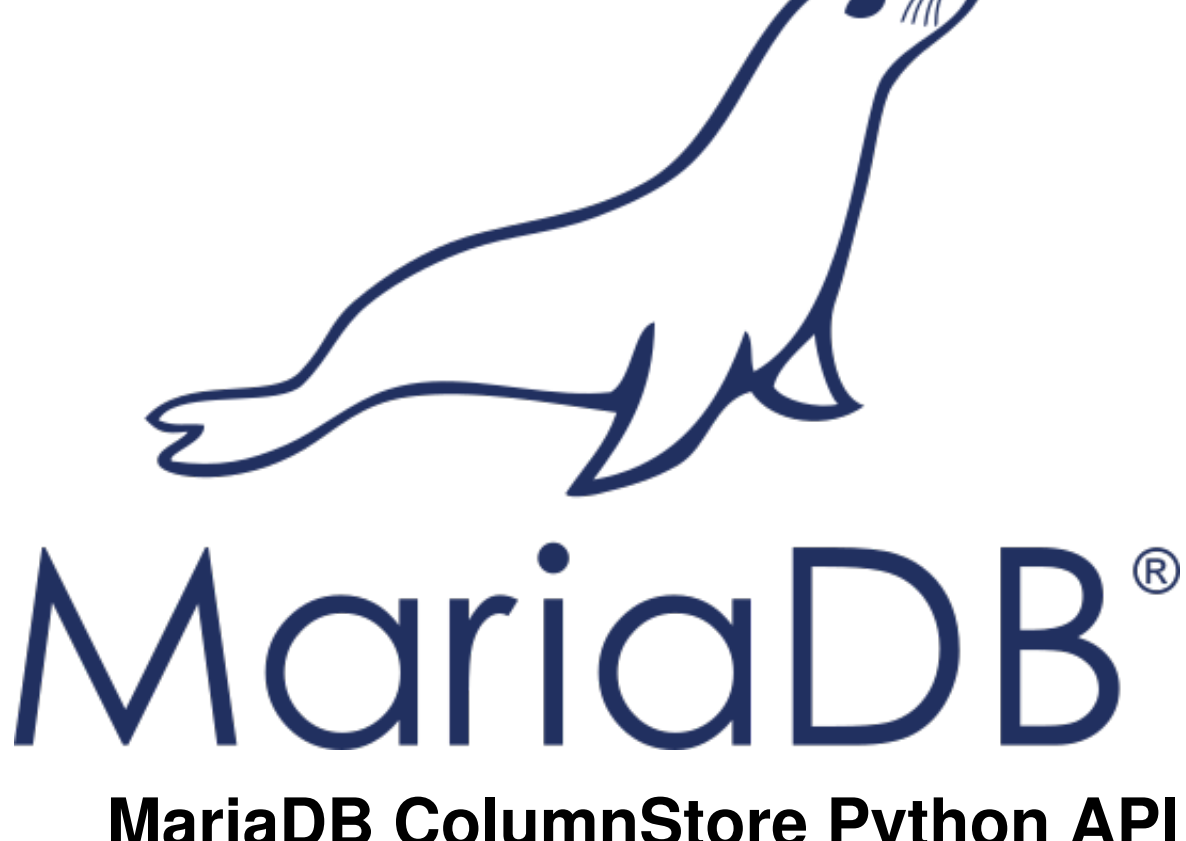

# **MariaDB ColumnStore Python API Usage Documentation**

*Release 1.2.1-2d5cd1e*

**MariaDB Corporation**

**Nov 08, 2018**

## **CONTENTS**

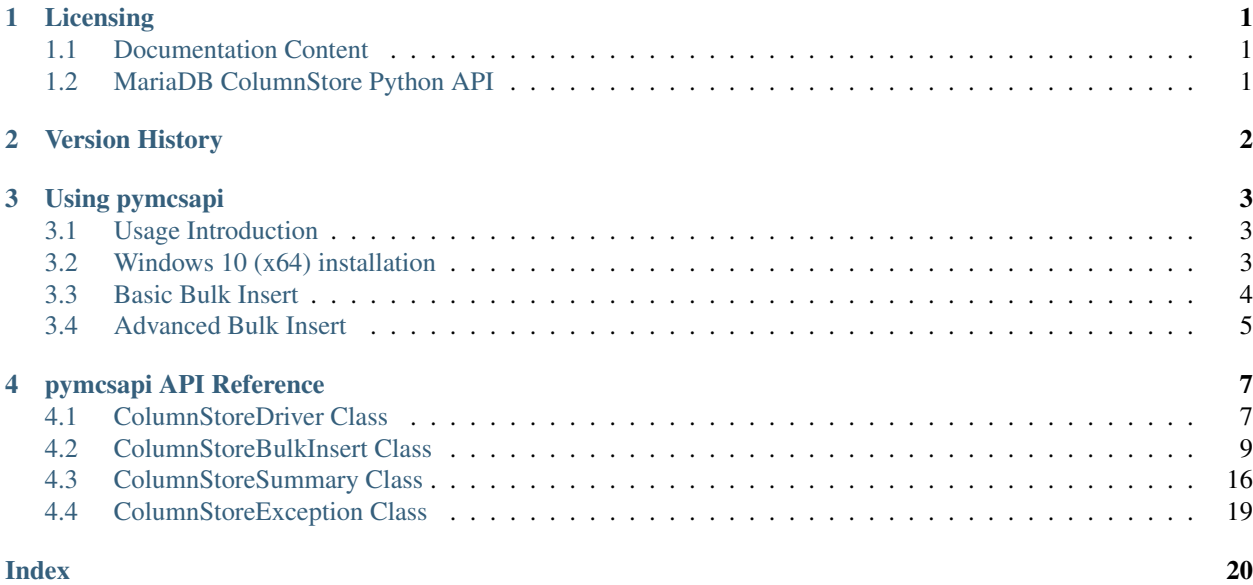

## **ONE**

## **LICENSING**

## <span id="page-2-1"></span><span id="page-2-0"></span>**1.1 Documentation Content**

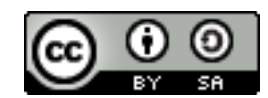

The pymcsapi documentation is licensed under a [Creative Commons Attribution-ShareAlike 4.0 International License.](http://creativecommons.org/licenses/by-sa/4.0)

## <span id="page-2-2"></span>**1.2 MariaDB ColumnStore Python API**

The MariaDB ColumnStore Python API (pymcsapi) is licensed under the [GNU Lesser General Public License, version](https://www.gnu.org/licenses/old-licenses/lgpl-2.1.en.html) [2.1.](https://www.gnu.org/licenses/old-licenses/lgpl-2.1.en.html)

## **VERSION HISTORY**

<span id="page-3-0"></span>This is a version history of Python API interface changes. It does not include internal fixes and changes.

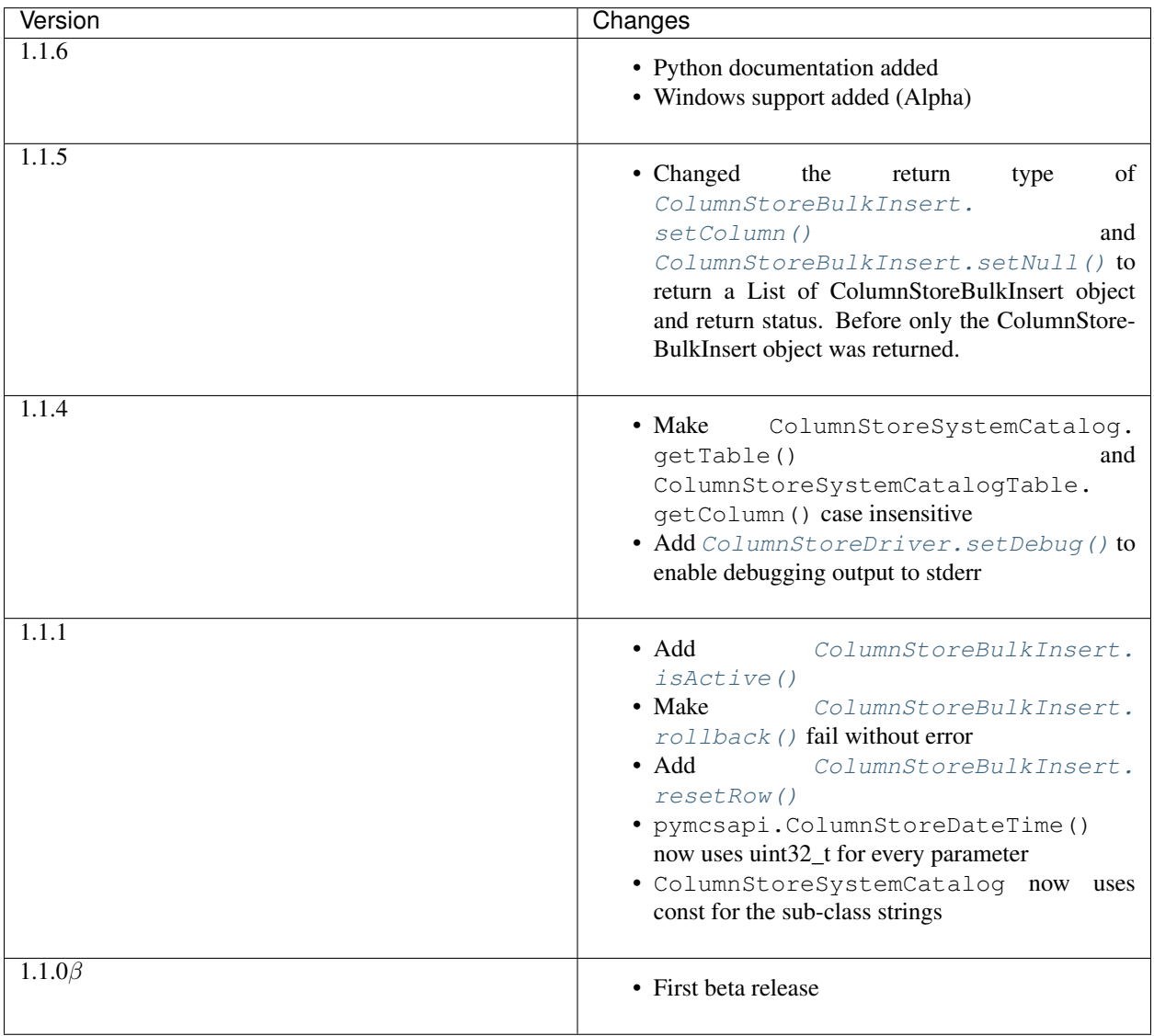

## **THREE**

## **USING PYMCSAPI**

## <span id="page-4-1"></span><span id="page-4-0"></span>**3.1 Usage Introduction**

The Python bulk insert API (pymcsapi) is a wrapper around the C++ bulk insert API (mcsapi) generated by [SWIG.](http://www.swig.org/) As a result Python programmers can utilize the same functions to insert data into ColumnStore tables as C++ developers can do. pymcsapi is available for Python 2 and Python 3.

## <span id="page-4-2"></span>**3.2 Windows 10 (x64) installation**

If Python 2.7 or Python 3.7 is detected during pymcsapi's installation, it can be installed automatically.

## **3.2.1 Manual Installation**

If Python 2.7 or Python 3.7 wasn't detected during pymcsapi's installation you can install pymcsapi manually afterwards.

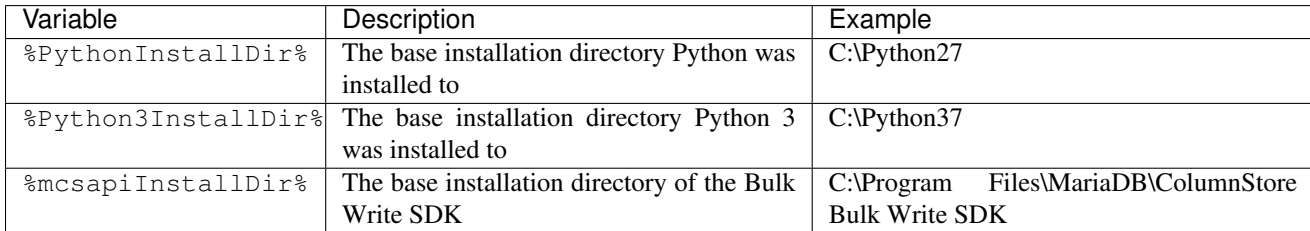

Following variables will be used to represent the program installation paths needed:

### **Python 2.7**

- copy libiconv.dll, libuv.dll, libxml2.dll and mcsapi.dll from %mcsapiInstallDir%\lib into %PythonInstallDir%\DLLs
- copy \_pymcsapi.pyd from %mcsapiInstallDir%\lib\python into %PythonInstallDir%\DLLs
- copy columnStoreExporter.py, mcsapi\_reserved\_words.txt and pymcsapi.py from %mcsapiInstallDir%\lib\python2.7 into %PythonInstallDir%\Lib

#### <span id="page-5-1"></span>**Python 3.7**

- copy libiconv.dll, libuv.dll, libxml2.dll and mcsapi.dll from %mcsapiInstallDir%\lib into %Python3InstallDir%\DLLs
- copy \_pymcsapi.pyd from %mcsapiInstallDir%\lib\python3 into %Python3InstallDir%\DLLs
- copy columnStoreExporter.py, mcsapi\_reserved\_words.txt and pymcsapi.py from %mcsapiInstallDir%\lib\python3.7 into %Python3InstallDir%\Lib

Note: Unlike the Linux version of pymcsapi3 the Windows version of pymcsapi3 can only be used with the Python 3 release it was compiled with. Swig for Windows compiles against the Python3x.lib and not the main Python3.lib. Therefore, you might have to recompile pymcsapi3 from scratch if you need to use a specific Python 3 release.

## <span id="page-5-0"></span>**3.3 Basic Bulk Insert**

In this example we will insert 1000 rows of two integer values into table test.t1. The full code for this can be found in the example/basic\_bulk\_insert.py file in the mcsapi codebase.

You will need the following table in the test database to execute this:

Listing 1: example/basic\_bulk\_insert.sql

```
1 CREATE TABLE `t1` (
2 `a` int(11) DEFAULT NULL,
3 `b` int(11) DEFAULT NULL
    ENGINE=Columnstore;
```
#### Listing 2: example/basic\_bulk\_insert.py

```
26 import pymcsapi
```
We need to import pymcsapi which is the main module to use mcsapi.

Listing 3: example/basic\_bulk\_insert.py

```
28 try:
```
driver = pymcsapi.ColumnStoreDriver()

A new instance of [ColumnStoreDriver](#page-8-2) is created which will attempt to find the Columnstore.xml configuration file by first searching for the environment variable COLUMNSTORE\_INSTALL\_DIR and then the default path of /usr/local/mariadb/columnstore/etc/Columnstore.xml. Alternatively we could provide a path as a parameter to [ColumnStoreDriver](#page-8-2).

#### Listing 4: example/basic\_bulk\_insert.py

```
bulk = driver.createBulkInsert("test", "t1", 0, 0)
```
Once we have the ColumnStore installation's configuration in the driver we use this to initiate a bulk insert using [ColumnStoreDriver.createBulkInsert\(\)](#page-9-0). We are using the test database and the  $t1$  table. The remaining two parameters are unused for now and set to 0.

Listing 5: example/basic\_bulk\_insert.py

```
31 for i in range(0,1000):
32 bulk.setColumn(0, i)
33 bulk.setColumn(1, 1000-i)
34 bulk.writeRow()
```
A "for" loop is used to loop over 1000 arbitrary inserts in this example. We use [ColumnStoreBulkInsert.](#page-11-0) set Column () to specify that column 0 (column a) should be set to the integer from the "for" loop and column 1 (column b) is set to 1000 minus the integer from the "for" loop.

When we have added something to every column [ColumnStoreBulkInsert.writeRow\(\)](#page-13-1) is used to indicate we are finished with the row. The library won't necessarily write the row at this stage, it buffers up to 100,000 rows by default.

Listing 6: example/basic\_bulk\_insert.py

```
35 bulk.commit()
```
At the end of the loop we execute [ColumnStoreBulkInsert.commit\(\)](#page-14-0) which will send any final rows and initiate the commit of the data. If we do not do this the transaction will be implicitly rolled back instead.

Listing 7: example/basic\_bulk\_insert.py

```
36 except RuntimeError as err:
37 print("Error caught: %s" % (err,))
```
If anything fails then we should catch RuntimeError to handle it.

## <span id="page-6-0"></span>**3.4 Advanced Bulk Insert**

In this example we will insert 2 rows in a more complex table. This will demonstrate using different kinds of data types, chanined methods and getting the summary information at the end of a transaction.

You will need the following table in the test database to execute this:

Listing 8: example/advanced\_bulk\_insert.sql

```
1 CREATE TABLE `t2` (
2 `id` int(11) DEFAULT NULL,
3 `name` varchar(40) DEFAULT NULL,
4 `dob` date DEFAULT NULL,
5 `added` datetime DEFAULT NULL,
6 `salary` decimal(9,2) DEFAULT NULL
7 ) ENGINE=Columnstore;
```
Listing 9: example/advanced\_bulk\_insert.py

```
26 import pymcsapi
27
28 try:
29 driver = pymcsapi.ColumnStoreDriver()
30 bulk = driver.createBulkInsert("test", "t2", 0, 0)
```
As with the basic example we create an instance of the driver and use it to create a bulk insert instance.

Listing 10: example/advanced\_bulk\_insert.py

```
31 bulk.setColumn(0, 1)
32 bulk.setColumn(1, "Andrew")
33 bulk.setColumn(2, "1936-12-24")
34 bulk.setColumn(3, "2017-07-07 15:14:12")
35 bulk.setColumn(4, "15239.45");
      36 bulk.writeRow()
```
This demonstrates setting several different data types using strings of data. The second column (column 1) is a VARCHAR(40) and is set to "Andrew". The third column is a DATE column and the API will automatically convert this into a binary date format before transmitting it to ColumnStore. The fourth is a DATETIME and the fifth a DECIMAL column which again the API will convert from the strings into the binary format.

Listing 11: example/advanced\_bulk\_insert.py

```
37 bulk.setColumn(0, 2)[0].setColumn(1, "David")[0].setColumn(2, pymcsapi.
   ˓→ColumnStoreDateTime(1972, 5, 23))[0].setColumn(3, pymcsapi.ColumnStoreDateTime(2017,
   \rightarrow 7, 7, 15, 20, 18))[0].setColumn(4, pymcsapi.ColumnStoreDecimal(2347623, 2))[0].
   ˓→writeRow()
```
Many of the [ColumnStoreBulkInsert](#page-10-2) methods return a pointer to the class and a return status which means multiple calls can be chained together in a similar way to ORM APIs. Here we use additional datatypes ColumnStoreDateTime and ColumnStoreDecimal.

ColumnStoreDateTime is used to create an entry for a DATE or DATETIME column. It can be used to define custom formats for dates and times using the [strptime format.](http://pubs.opengroup.org/onlinepubs/9699919799/functions/strptime.html)

A decimal is created using the ColumnStoreDecimal class. It can be set using a string, double or a pair of integers. The first integer is the precision and the second integer is the scale. So this number becomes 23476.23.

#### Listing 12: example/advanced\_bulk\_insert.py

 bulk.commit() summary = bulk.getSummary() **print**("Execution time: %s" % (summary.getExecutionTime(),)) **print**("Rows inserted: %s" % (summary.getRowsInsertedCount(),)) **print**("Truncation count: %s" %(summary.getTruncationCount(),)) **print**("Saturated count: %s" %(summary.getSaturatedCount(),)) **print**("Invalid count: %s" %(summary.getInvalidCount(),))

After a commit or rollback we can obtain summary information from the bulk insert class. This is done using the [ColumnStoreBulkInsert.getSummary\(\)](#page-16-0) method which will return a reference [ColumnStoreSummary](#page-17-1) class. In this example we get the number of rows inserted (or would be inserted if there was a rollback) and the execution time from the moment the bulk insert class is created until the commit or rollback is complete.

Listing 13: example/advanced\_bulk\_insert.py

```
45 except RuntimeError as err:
       print ("Error caught: s s" s (err,))
```
At the end we clean up in the same was as the basic bulk insert example.

**FOUR**

## **PYMCSAPI API REFERENCE**

## <span id="page-8-3"></span><span id="page-8-1"></span><span id="page-8-0"></span>**4.1 ColumnStoreDriver Class**

#### <span id="page-8-2"></span>**class ColumnStoreDriver**

This is the parent class for pymcsapi. It uses the Columnstore.xml file to discover the layout of the Column-Store cluster. It therefore needs to be able to discover the path to the ColumnStore installation.

### **4.1.1 ColumnStoreDriver()**

#### pymcsapi.**ColumnStoreDriver**()

Creates an instance of the ColumnStoreDriver. This will search for the environment variable COLUMNSTORE\_INSTALL\_DIR, if this isn't found then the default path of /usr/local/mariadb/ columnstore/ is used.

Raises **RuntimeError** – When the Columnstore.xml file cannot be found or cannot be parsed

#### **Example**

```
1 import pymcsapi
2
3 try:
4 driver = pymcsapi.ColumnStoreDriver()
5 except RuntimeError as err:
6 print("Error caught: %s" % (err,))
```
pymcsapi.**ColumnStoreDriver**(*path*)

Creates an instance of ColumnStoreDriver using the specified path to the Columnstore.xml file (including filename).

Parameters **path** – The path to the Columnstore.xml (including filename)

Raises **RuntimeError** – When the Columnstore.xml file cannot be found or cannot be parsed

#### **Example**

```
1 import pymcsapi
2
3 try:
4 driver = pymcsapi.ColumnStoreDriver('/usr/local/mariadb/columnstore/etc/
   ˓→Columnstore.xml')
```
(continues on next page)

(continued from previous page)

```
5 except RuntimeError as err:
   6 print("Error caught: %s" % (err,))
```
### **4.1.2 createBulkInsert()**

<span id="page-9-0"></span>ColumnStoreDriver.**createBulkInsert**(*db*, *table*, *mode*, *pm*)

Allocates and configures an instance of [ColumnStoreBulkInsert](#page-10-2) to be used for bulk inserts with the ColumnStore installation reference by the driver.

#### **Parameters**

- **db** The database name for the table to insert into
- **table** The tabe name to insert into
- **mode** Future use, must be set to 0
- **pm** Future use, must be set to 0. For now batches of inserts use a round-robin between the PM servers.

Returns An instance of [ColumnStoreBulkInsert](#page-10-2)

Raises **RuntimeError** – If a table lock cannot be acquired for the desired table

#### **Example**

2

```
1 import pymcsapi
3 try:
4 driver = pymcsapi.ColumnStoreDriver()
\vert bulkInsert = driver.createBulkInsert("test", "t1", 0, 0);
6 except RuntimeError as err:
7 print("Error caught: %s" % (err,))
```
### **4.1.3 getVersion()**

ColumnStoreDriver.**getVersion**()

Returns the version of the mcsapi library in the format  $1.0.0$ -0393456-dirty where  $1.0.0$  is the version number, 0393456 is the short git tag and dirty signifies there is uncommitted code making up this build.

Returns The mcsapi version string

#### **Example**

```
1 import pymcsapi
2
3 try:
4 driver = pymcsapi.ColumnStoreDriver()
5 print("mcsapi version: %s" % (driver.getVersion(),))
6 except RuntimeError as err:
       print ("Error caught: \frac{2}{5}s" \frac{6}{5} (err,))
```
### <span id="page-10-3"></span>**4.1.4 setDebug()**

```
ColumnStoreDriver.setDebug(enabled)
```
Enables/disables verbose debugging output which is sent to stderr upon execution.

Note: This is a global setting which will apply to all instances of all of the API's classes after it is set until it is turned off.

Parameters **enabled** – Set to True to enable and False to disable.

#### **Example**

2

```
1 import pymcsapi
3 try:
4 driver = pymcsapi.ColumnStoreDriver()
5 driver.setDebug(True)
6 # Debugging output is now enabled
7 except RuntimeError as err:
8 print("Error caught: %s" % (err,))
```
## **4.1.5 getSystemCatalog()**

```
ColumnStoreDriver.getSystemCatalog()
```
Returns an instance of the ColumnStore system catalog which contains all of the ColumnStore table and column details

Returns The system catalog

#### **Example**

2

```
1 import pymcsapi
3 try:
4 driver = pymcsapi.ColumnStoreDriver()
5 sysCat = driver.getSystemCatalog()
6 table = sysCat.getTable("test", "t1")
7 print("t1 has %d columns" % (table.getColumnCount(),))
8 except RuntimeError as err:
9 print("Error caught: %s" % (err,))
```
## <span id="page-10-0"></span>**4.2 ColumnStoreBulkInsert Class**

#### <span id="page-10-2"></span>**class ColumnStoreBulkInsert**

The bulk insert class is designed to rapidly insert data into a ColumnStore installation.

Note: An instance of this class should only be created from [ColumnStoreDriver](#page-8-2)

<span id="page-11-1"></span>Note: If an explicit commit is not given before the class is destroyed then an implicit rollback will be executed

Note: This class should be viewed as a single transaction. Once committed or rolled back the class cannot be used for any more operations beyond getting the summary. Further usage attempts will result in an exception being thrown.

### **4.2.1 getColumnCount()**

```
ColumnStoreBulkInsert.getColumnCount()
```
Gets the number of columns in the table to be inserted into.

Returns A count of the number of columns

#### **Example**

This example can be used inside the try... except blocks in the  $ColumnStoreDirive$  examples.

```
2 driver = pymcsapi.ColumnStoreDriver()
3 bulkInsert = driver.createBulkInsert(db, table, 0, 0)
  4 # columnCount will now contain the number of columns in the table
  5 columnCount = bulkInsert.getColumnCount()
  6 ...
```
## **4.2.2 setColumn()**

<span id="page-11-0"></span>ColumnStoreBulkInsert.**setColumn**(*columnNumber*, *value*) Sets a value for a given column.

#### **Parameters**

- **columnNumber** The column number to set (starting from 0)
- **value** The value to set this column

**Returns** A List of a pointer to the [ColumnStoreBulkInsert](#page-10-2) class so that calls can be chained, and the return status.

#### Raises

- **RuntimeError** If there is an error setting the column, such as truncation error when ColumnStoreBulkInsert.setTruncateIsError() is used or an invalid column number is supplied
- **RuntimeError** If the transaction has already been closed

#### **Example**

This example can be used inside the try... except blocks in the  $ColumnStoreDiriver$  examples.

```
1 ...
2 \cdot | driver = pymcsapi.ColumnStoreDriver()
\frac{1}{3} bulkInsert = driver.createBulkInsert(db, table, 0, 0)
4
5 # Create a decimal value
6 \text{ decimalVal} = \text{pymcsapi}. \text{ColumnStoreDecimal} ("3.14159")
7
\ast # And an int value
9 \text{ intVal} = 12345610
11 # And a string value
12 strVal = "Hello World"
13
\frac{14}{7} # Finally a date/time values
15 dateTime = pymcsapi.ColumnStoreDateTime("1999-01-01 23:23:23", "%Y-%m-%d %H:%M:%S")
16
17 \int \text{nx}, status = bulkInsert.setColumn(0, intVal)
18 # Check conversion status
19 if status != pymcsapi.CONVERT_STATUS_NONE:
20 exit (1)21 nxt, status = bulkInsert.setColumn(1, decimalVal)
22 # Check conversion status
23 if status != pymcsapi.CONVERT_STATUS_NONE:
24 exit(1)
25 nxt, status = bulkInsert.setColumn(2, strVal)
26 # Check conversion status
27 if status != pymcsapi.CONVERT_STATUS_NONE:
28 exit(1)
29 nxt, status = bulkInsert.setColumn(3, dateTime)
30 # Check conversion status
31 if status != pymcsapi.CONVERT_STATUS_NONE:
32 exit(1)
33
34 # Write this row ready to start another
35 bulkInsert.writeRow()
36
37 decimalVal.set("1.41421")
38 | intVal = 654321
39 strVal = "dlroW olleH"
40 dateTime.set("2017-07-05 22:00:43", "%Y-%m-%d %H:%M:%S")
41
42 \# A chained example
43 bulkInsert.setColumn(0, intVal)[0].setColumn(1, decimalVal)[0].setColumn(2,
   ˓→strVal)[0].setColumn(3, dateTime)[0].writeRow()
44 ...
```
### **4.2.3 setNull()**

```
ColumnStoreBulkInsert.setNull(columnNumber)
    Sets a NULL for a given column.
         Parameters columnNumber – The column number to set (starting from 0)
         ReturnsColumnStoreBulkInsert class so that calls can be chained,
```
and the return status

Raises

- <span id="page-13-2"></span>• **RuntimeError** – If there is an error setting the column, such as an invalid column number is supplied
- **RuntimeError** If the transaction has already been closed

#### **Example**

This example can be used inside the try... except blocks in the  $ColumnStoreDiriver$  examples.

```
2 driver = pymcsapi.ColumnStoreDriver()
3 bulkInsert = driver.createBulkInsert(db, table, 0, 0)
4
  # Set an whole row of NULLs
6 \vert bulkInsert.setNull(0)[0].setNull(1)[0].setNull(2)[0].setNull(3)[0].writeRow()
  7 ...
```
### **4.2.4 resetRow()**

<span id="page-13-0"></span>ColumnStoreBulkInsert.**resetRow**()

Resets everything that has been set for the current row. This method should be used to clear the row memory without using [ColumnStoreBulkInsert.writeRow\(\)](#page-13-1).

Returns A pointer to the [ColumnStoreBulkInsert](#page-10-2) class so that calls can be chained

Raises **RuntimeError** – If the transaction has already been closed

### **4.2.5 writeRow()**

<span id="page-13-1"></span>ColumnStoreBulkInsert.**writeRow**() States that a row is ready to be written.

> Note: The row may not be written at this stage. The library will batch an amount of rows together before sending them, by default data is only sent to the server every 100,000 rows or [ColumnStoreBulkInsert.](#page-14-0)  $commit$  () is called. Data is not committed with writeRow(), it has to be explicitly committed at the end of the transaction.

Returns A pointer to the [ColumnStoreBulkInsert](#page-10-2) class so that calls can be chained

Raises

- **RuntimeError** If there has been an error during the write at the network level
- **RuntimeError** If there has been an error during the write at the remote server level
- **RuntimeError** If the transaction has already been closed

#### **Example**

This example can be used inside the try... except blocks in the  $ColumnStoreDirive$  examples.

```
1 ...
2 \text{ driver} = \text{pymcsapi}. \text{ColumnStoreDiriver}()3 bulkInsert = driver.createBulkInsert(db, table, 0, 0)
4
5 \mid # Set values for a 2 int column table
6 bulkInsert.setColumn(0, 123456)
7 bulkInsert.setColumn(1, 654321)
8
9 # Write the row
10 bulkInsert.writeRow()
11 ...
```
## **4.2.6 commit()**

```
ColumnStoreBulkInsert.commit()
     Commits the data to the table.
```
Note: After making this call the transaction is completed and the class should not be used for anything but [ColumnStoreBulkInsert.getSummary\(\)](#page-16-0) or [ColumnStoreBulkInsert.isActive\(\)](#page-15-0). Attempts to use it again will trigger an exception.

Note: If the commit fails a rollback will be executed automatically upon deletion of the [ColumnStoreBulkInsert](#page-10-2) object.

#### Raises

- **RuntimeError** If there has been an error during the write at the network level
- **RuntimeError** If there has been an error during the write at the remote server level
- **RuntimeError** If the transaction has already been closed

#### **Example**

This example can be used inside the try... except blocks in the  $\text{ColumnStoreDiriver examples.}$ 

```
1 ...
2 \middriver = pymcsapi.ColumnStoreDriver()
3 bulkInsert = driver.createBulkInsert(db, table, 0, 0)
4
5 \mid # Set values for a 2 int column table
6 bulkInsert.setColumn(0, 123456)
7 bulkInsert.setColumn(1, 654321)
8
9 # Write the row
10 bulkInsert.writeRow()
11
12 \# Commit the transaction
13 bulkInsert.commit()
14
15 # This WILL throw an exception if uncommented
```
(continues on next page)

(continued from previous page)

<span id="page-15-2"></span> $16 \mid \#$  bulkInsert.setColumn(0, 99999) 17

### **4.2.7 rollback()**

<span id="page-15-1"></span>ColumnStoreBulkInsert.**rollback**()

Rolls back the data written to the table. If the transaction has already been committed or rolled back this will just return without error.

Note: After making this call the transaction is completed and the class should not be used for anything but [ColumnStoreBulkInsert.getSummary\(\)](#page-16-0) or [ColumnStoreBulkInsert.isActive\(\)](#page-15-0). Attempts to use it again will trigger an exception.

#### Raises

- **RuntimeError** If there has been an error during the write at the network level
- **RuntimeError** If there has been an error during the write at the remote server level

#### **Example**

This example can be used inside the try... except blocks in the  $ColumnStoreDirive$  examples.

```
1 . . . . .
2 \middriver = pymcsapi.ColumnStoreDriver()
\frac{1}{3} bulkInsert = driver.createBulkInsert(db, table, 0, 0)
4
5 \mid \# Set values for a 2 int column table
6 bulkInsert.setColumn(0, 123456)
7 bulkInsert.setColumn(1, 654321)
8
9 # Write the row
10 bulkInsert.writeRow()
11
12 # Rollback the transaction
13 bulkInsert.rollback()
14
15 # This WILL throw an exception if uncommented
16 \mid # \text{ bulkInsert.setColumn}(0, 99999)17 ...
```
### **4.2.8 isActive()**

<span id="page-15-0"></span>ColumnStoreBulkInsert.**isActive**() Returns whether or not the bulk insert transaction is still active.

Returns True if the transaction is still active, False if it has been committed or rolled back

## <span id="page-16-1"></span>**4.2.9 getSummary()**

```
ColumnStoreBulkInsert.getSummary()
```
Gets the summary information for this bulk write transaction.

Returns The summary object

#### **Example**

This example can be used inside the try... except blocks in the  $\text{ColumnStoreDiriver examples.}$ 

```
1 ...
2 driver = pymcsapi.ColumnStoreDriver()
\vert bulkInsert = driver.createBulkInsert(db, table, 0, 0)
4
5 \# Set values for a 2 int column table
6 bulkInsert.setColumn(0, 123456)
7 bulkInsert.setColumn(1, 654321)
8
9 # Write the row
10 bulkInsert.writeRow()
11
12 # Rollback the transaction
13 bulkInsert.rollback()
14
15 # Get the summary
16 summary = bulkInsert.getSummary()
17
18 # Get the number of inserted rows before they were rolled back
19 \text{ rows} = \text{summary}. getRowsInsertedCount()
20 ...
```
### **4.2.10 setTruncateIsError()**

```
ColumnStoreBulkInsert::setTruncateIsError(set)
```
Sets whether or not a truncation of CHAR/VARCHAR data is an error. It is disabled by default.

Parameters **set** – True to enable, False to disable

#### **Example**

This example can be used inside the try... except blocks in the  $ColumnStoreDirive$  examples.

```
1 ...
2 driver = pymcsapi.ColumnStoreDriver()
3 \text{ bulkInsert} = driver.createBulkInsert(db, table, 0, 0)4
5 bulkInsert.setTruncateIsError(True)
6
7 \mid # A short string that will insert fine
8 bulkInsert.setColumn(0, "Short string")
\overline{9}10 # This long string will truncate on my VARCHAR(20) and throw an exception
```
(continues on next page)

(continued from previous page)

```
11 bulkInsert.setColumn(1, "This is a long string test to demonstrate,
   ˓→setTruncateIsError()")
```
 $12$  ...

## **4.2.11 setBatchSize()**

ColumnStoreBulkInsert.**setBatchSize**(*batchSize*) Future use, this has not been implemented yet

## <span id="page-17-0"></span>**4.3 ColumnStoreSummary Class**

#### <span id="page-17-1"></span>**class ColumnStoreSummary**

A class containing the summary information for a transaction. An instance of this should be obtained from [ColumnStoreBulkInsert.getSummary\(\)](#page-16-0).

### **4.3.1 getExecutionTime()**

```
ColumnStoreSummary.getExecutionTime()
```
Returns the total time for the transaction in seconds, from creation of the [ColumnStoreBulkInsert](#page-10-2) class until commit or rollback.

Returns The total execution time in seconds

#### **Example**

This example can be used inside the try... except blocks in the  $\text{ColumnStoreDiriver examples.}$ 

```
1 ...
2 driver = pymcsapi.ColumnStoreDriver()
\frac{1}{3} bulkInsert = driver.createBulkInsert(db, table, 0, 0)
4
5 \mid # Set values for a 2 int column table
6 bulkInsert.setColumn(0, 123456)
7 bulkInsert.setColumn(1, 654321)
8
9 # Write the row
10 bulkInsert.writeRow()
11
12 # Rollback the transaction
13 bulkInsert.rollback()
14
15 # Get the summary
16 summary = bulkInsert.getSummary()
17
\vert # Get the execution time for the transaction
19 execTime = summary.getExecutionTime()
20 ...
```
## <span id="page-18-0"></span>**4.3.2 getRowsInsertedCount()**

```
ColumnStoreSummary.getRowsInsertedCount()
```
Returns the number of rows inserted during the transaction or failed to insert for a rollback.

Returns The total number of rows

#### **Example**

This example can be used inside the try... except blocks in the  $\text{ColumnStoreDiriver examples.}$ 

```
1 ...
2 driver = pymcsapi.ColumnStoreDriver()
\vert bulkInsert = driver.createBulkInsert(db, table, 0, 0)
4
5 \# Set values for a 2 int column table
6 bulkInsert.setColumn(0, 123456)
7 bulkInsert.setColumn(1, 654321)
8
9 # Write the row
10 bulkInsert.writeRow()
11
12 # Rollback the transaction
13 bulkInsert.rollback()
14
15 # Get the summary
16 summary = bulkInsert.getSummary()
17
18 # Get the number of inserted rows before they were rolled back
19 \text{ rows} = \text{summary}. getRowsInsertedCount()
20 ...
```
## **4.3.3 getTruncationCount()**

```
ColumnStoreSummary.getTruncationCount()
     Returns the number of truncated CHAR/VARCHAR values during the transaction.
```
Returns The total number of truncated values

#### **Example**

This example can be used inside the try... except blocks in the  $ColumnStoreDirive$  examples.

```
1 ...
2 driver = pymcsapi.ColumnStoreDriver()
3 bulkInsert = driver.createBulkInsert(db, table, 0, 0)
4
5 \mid \# Set values for a 2 int column table
6 bulkInsert.setColumn(0, 123456)
7 bulkInsert.setColumn(1, 654321)
8
9 \# Write the row10 bulkInsert.writeRow()
11
```
(continues on next page)

(continued from previous page)

```
12 # Rollback the transaction
13 bulkInsert.rollback()
14
15 # Get the summary
16 summary = bulkInsert.getSummary()
17
18 # Get the number of truncated values before they were rolled back
19 truncateCount = summary.getTruncationCount()
20 ...
```
### **4.3.4 getSaturatedCount()**

```
ColumnStoreSummary.getSaturatedCount()
     Returns the number of saturated values during the transaction.
```
Returns The total number of saturated values

#### **Example**

This example can be used inside the try... except blocks in the  $ColumnStoreDiriver$  examples.

```
1 . . . .
2 \text{ driver} = \text{pymcsapi.ColumStoreDriver}3 bulkInsert = driver.createBulkInsert(db, table, 0, 0)
4
5 \mid \# Set values for a 2 int column table
6 bulkInsert.setColumn(0, 123456)
7 bulkInsert.setColumn(1, 2147483650)
8
9 \# Write the row10 bulkInsert.writeRow()
11
12 # Rollback the transaction
13 bulkInsert.rollback()
14
15 # Get the summary
16 summary = bulkInsert.getSummary()
17
18 # Get the number of saturated values before they were rolled back
19 saturatedCount = summary.getSaturatedCount()
20 ...
```
### **4.3.5 getInvalidCount()**

```
ColumnStoreSummary.getInvalidCount()
     Returns the number of invalid values during the transaction.
```
Note: An invalid value is one where a data conversion during ColumnStoreBulkInsert.setValue() was not possible. When this happens a 0 or empty string is used instead and the status value set accordingly.

Returns The total number of invalid values

### **Example**

This example can be used inside the try... except blocks in the  $ColumnStoreDiriver$  examples.

```
1 ...
2 \text{ driver} = \text{pymcsapi}. \text{ColumnStoreDiriver}()\vert bulkInsert = driver.createBulkInsert(db, table, 0, 0)
4
5 # Set values for a 2 int column table
6 bulkInsert.setColumn(0, 123456);
7 # This is a DATE column, which is invalid to set as a date.
8 \# The result will be the date set to '0000-00-00'
9 # and a invalid counter increment
10 bulkInsert.setColumn(1, 123456)
11
12 \# Write the row13 bulkInsert.writeRow()
14
15 # Rollback the transaction
16 bulkInsert.rollback()
17
18 # Get the summary
19 summary = bulkInsert.getSummary()
20
21 \# Get the number of invalid values before they were rolled back
22 invalidCount = summary.getInvalidCount()
23 ...
```
## <span id="page-20-0"></span>**4.4 ColumnStoreException Class**

Currently pymcsapi hasn't that sophisticated exception handling than mcsapi has. All mcsapi ColumnStoreErrors are parsed by [SWIG](http://www.swig.org/) to RuntimeErrors.

## **INDEX**

## <span id="page-21-0"></span> $\mathcal{C}$

COLUMNSTORE\_INSTALL\_DIR, [4,](#page-5-1) [7](#page-8-3) ColumnStoreBulkInsert (built-in class), [9](#page-10-3) ColumnStoreDriver (built-in class), [7](#page-8-3) ColumnStoreDriver() (pymcsapi method), [7](#page-8-3) ColumnStoreSummary (built-in class), [16](#page-17-2) commit() (ColumnStoreBulkInsert method), [13](#page-14-1) createBulkInsert() (ColumnStoreDriver method), [8](#page-9-1)

## E

environment variable COLUMNSTORE\_INSTALL\_DIR, [4,](#page-5-1) [7](#page-8-3)

## G

getColumnCount() (ColumnStoreBulkInsert method), [10](#page-11-1) getExecutionTime() (ColumnStoreSummary method), [16](#page-17-2) getInvalidCount() (ColumnStoreSummary method), [18](#page-19-0) getRowsInsertedCount() (ColumnStoreSummary method), [17](#page-18-0) getSaturatedCount() (ColumnStoreSummary method), [18](#page-19-0) getSummary() (ColumnStoreBulkInsert method), [15](#page-16-1) getSystemCatalog() (ColumnStoreDriver method), [9](#page-10-3) getTruncationCount() (ColumnStoreSummary method), [17](#page-18-0) getVersion() (ColumnStoreDriver method), [8](#page-9-1)

## I

isActive() (ColumnStoreBulkInsert method), [14](#page-15-2)

## R

resetRow() (ColumnStoreBulkInsert method), [12](#page-13-2) rollback() (ColumnStoreBulkInsert method), [14](#page-15-2)

## S

setBatchSize() (ColumnStoreBulkInsert method), [16](#page-17-2) setColumn() (ColumnStoreBulkInsert method), [10](#page-11-1) setDebug() (ColumnStoreDriver method), [9](#page-10-3) setNull() (ColumnStoreBulkInsert method), [11](#page-12-1)

## W

writeRow() (ColumnStoreBulkInsert method), [12](#page-13-2)